# **Linguagem Funcional 4**

IN1007 - Paradigmas de Linguagens de Programação

Gabriela Cunha (gcs) Roberto Souto Maior (rsmbf)

URL do projeto: http://cin.ufpe.br/~rsmbf/PLP/

## **Visão geral**

- Estende a Linguagem Funcional 2 com
	- o Tuplas
	- o Casamento de padrão
	- o Comandos de concorrência para criar processos similares aos da linguagem Erlang
		- § Spawn
		- § Send
		- § Receive

### **Ambiente do interpretador**

- Existem dois tipos de ambiente na nossa linguagem
	- o Ambiente do programa: gerencia a comunicação entre processos
	- o Ambiente do processo: gerencia operações dentro de cada processo

### **Ambiente do Programa**

- Funciona como um gerenciador de processos
- Inclui dois componentes:
	- Um processo principal (main)
	- Uma lista de mapeamentos de identificadores em processos
- Possui as seguintes operações:
	- Enviar mensagem
	- Criar processo
	- Encerrar processo

#### **Ambiente do Processo**

- Tem os seguintes componentes:
	- o Um processo
	- o Os componentes do ambiente da Linguagem Funcional 1
		- Uma pilha de Id Valor
		- § Uma pilha de Id Def Funcao

#### **Processo**

- Thread de Java
- Método run executa aplicação de função
- Comunicação via troca de mensagens
	- o Quando outro processo envia uma mensagem, ela é adicionada na caixa de mensagens
	- o Quando um receive é encontrado, damos wait no processo até que ele consiga ler alguma mensagem da caixa. Fazemos pattern matching aqui. Se o pattern matching conseguir casar, removemos a mensagem lida da caixa de mensagem.
	- o Se outro processo for criado, o ambiente do processo criador é clonado para o novo processo

### **Exemplo Execução**

```
let fun soma pid = 
          receive 
                    \{x,y\} -> pid ! (x + y)end
in 
          let var pid = spawn(soma, [self()]) in 
                     pid ! {2,3}, 
                     receive
                              x \rightarrow x
```

```
 end
```
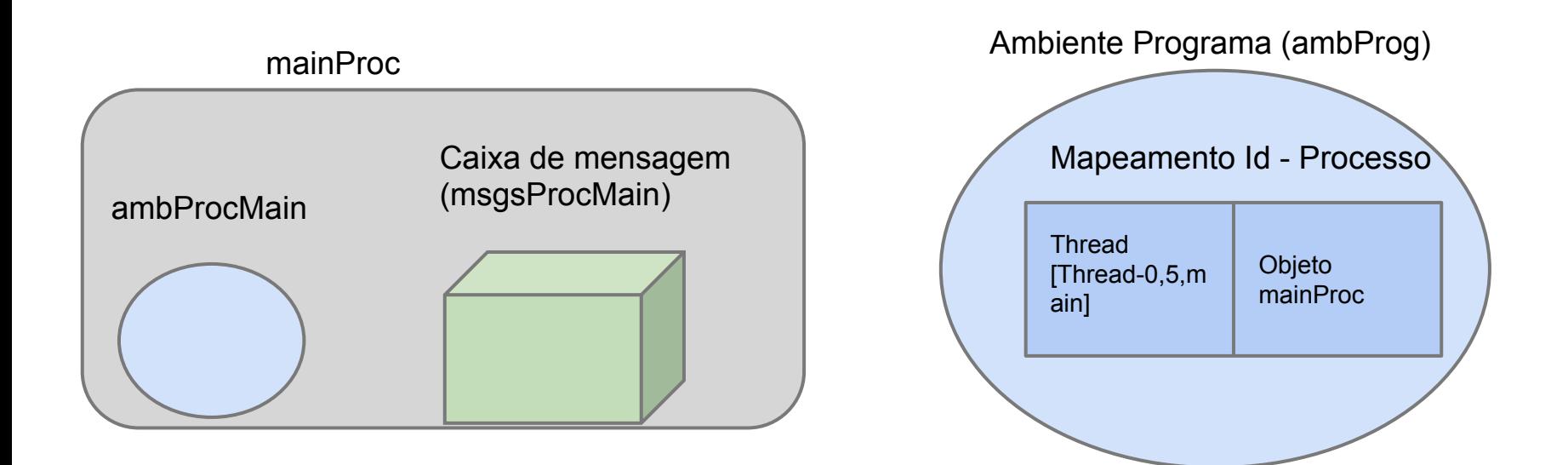

let fun soma pid = receive  $\{x,y\}$  -> pid !  $(x + y)$  end in ....

programa.executar(); //Func4Parser.java ambProg.getMainProc().avaliar(exp); //Programa.java processes.put(mainProc.toString(),mainProc); //ContextoPrograma.java

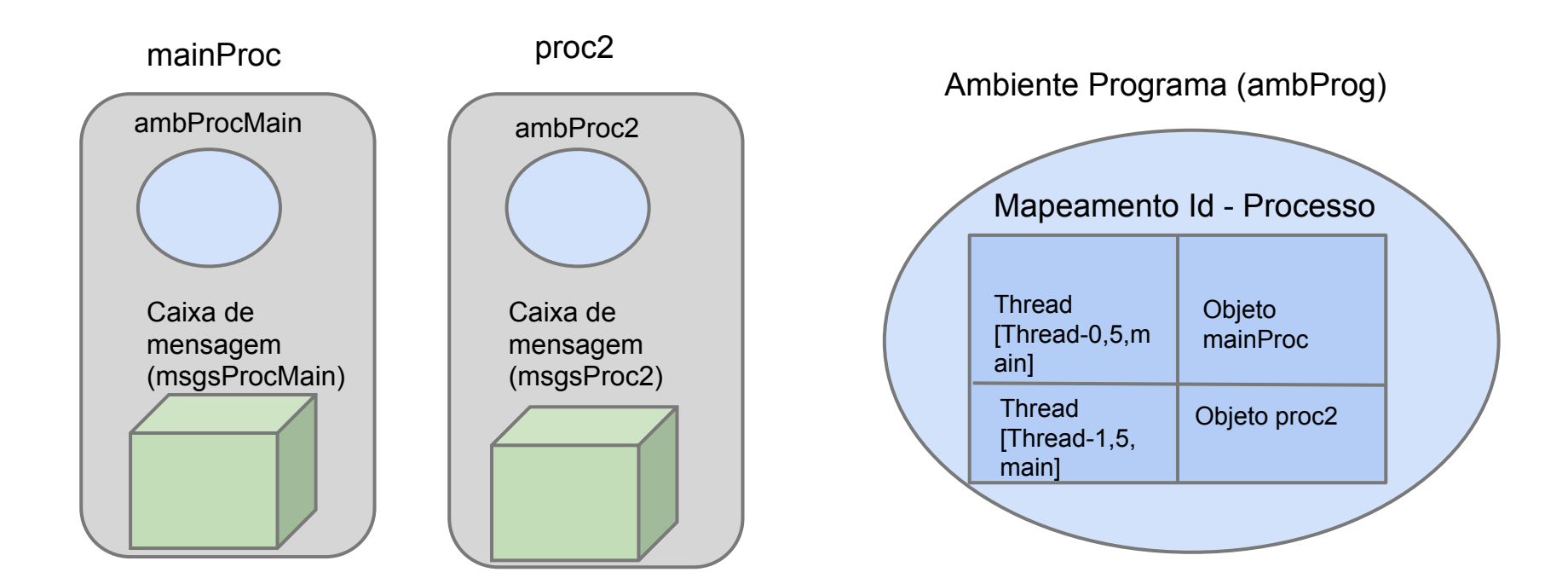

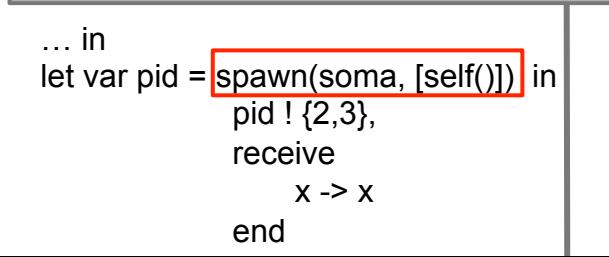

ObjExpSpawn.avaliar(ambProcMain); ambProcMain.createProcess(func, args); //ExpSpawn.java ambProg.createProc(...); //Processo.java processes.put(proc2.toString(), proc2); //ContextoPrograma.java soma.avaliar(ambProc2) //Processo.java

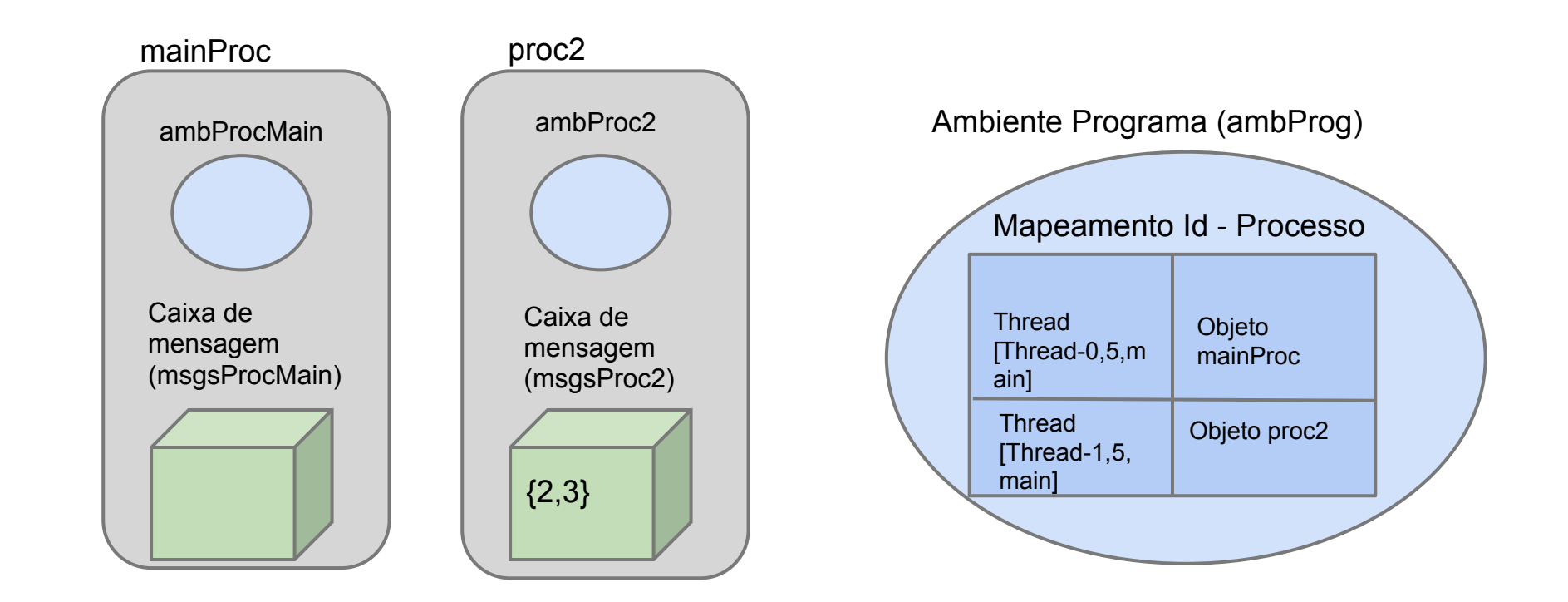

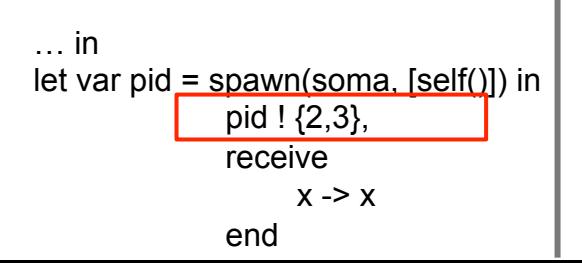

ObjExpSend.avaliar(ambProcMain)

ambProcMain.send(Thread[Thread-1,5,main], {2,3}) //ExpSend.java ambProg.sendMsg(Thread[Thread-1,5,main], {2,3}) //Processo.java proc2.includeMessage({2,3}) //AmbientePrograma.java msgsProc2.add({2,3}) //Processo.java

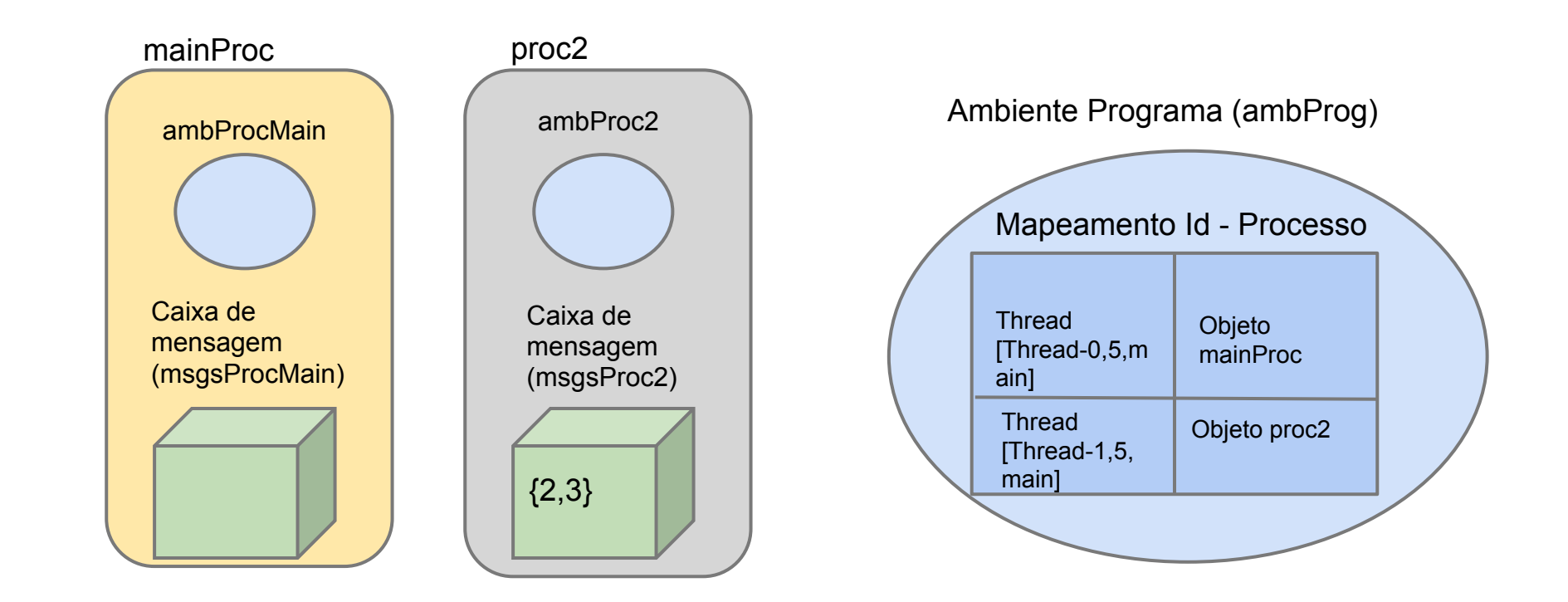

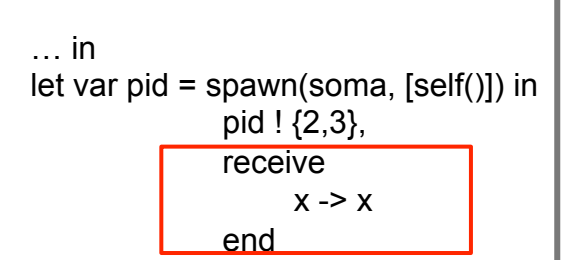

ObjExpReceive.avaliar(ambProcMain) mainProc.wait() //ExpReceive.java

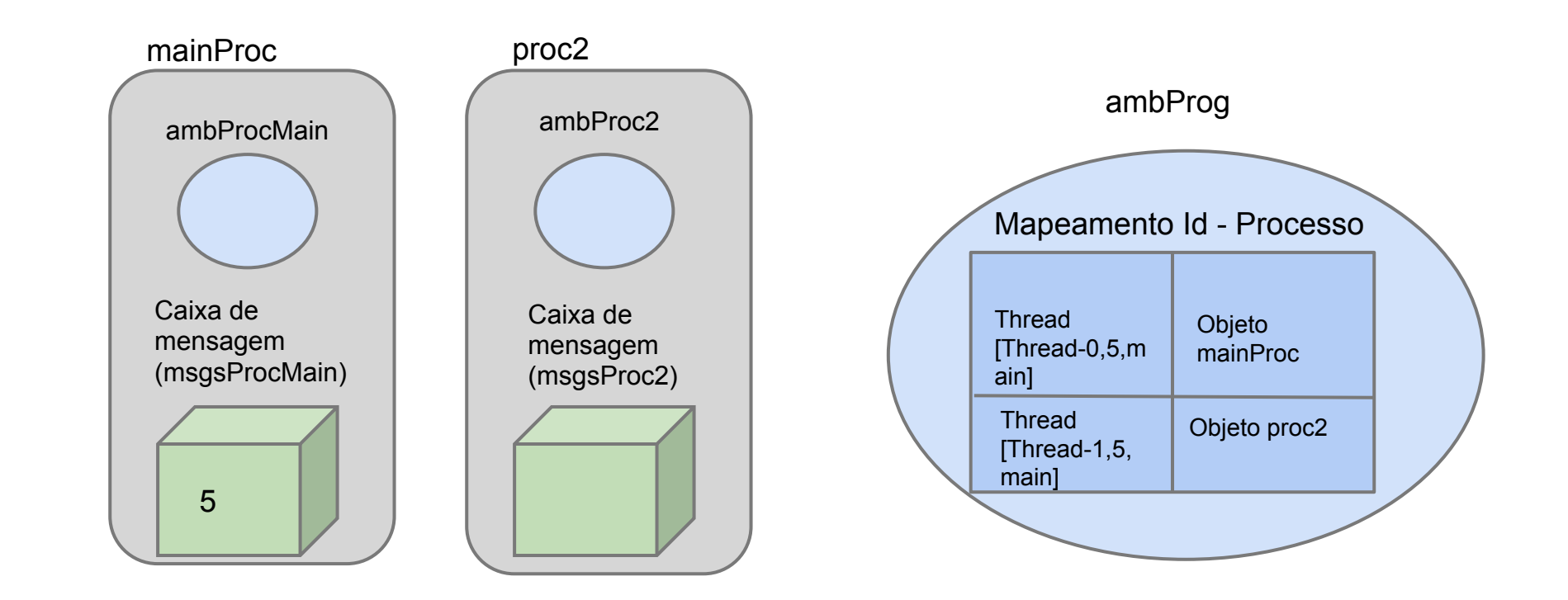

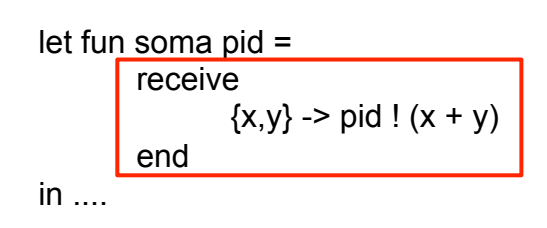

ObjExpReceive.avaliar(ambProc2) proc2.readMessage(...) //ExpReceive.java msgsProc2.remove(...) //Processo.java -- REMOVE {2,3} procMain.includeMessage(2 + 3) //AmbientePrograma.java procMain.notify() //AmbientePrograma.java

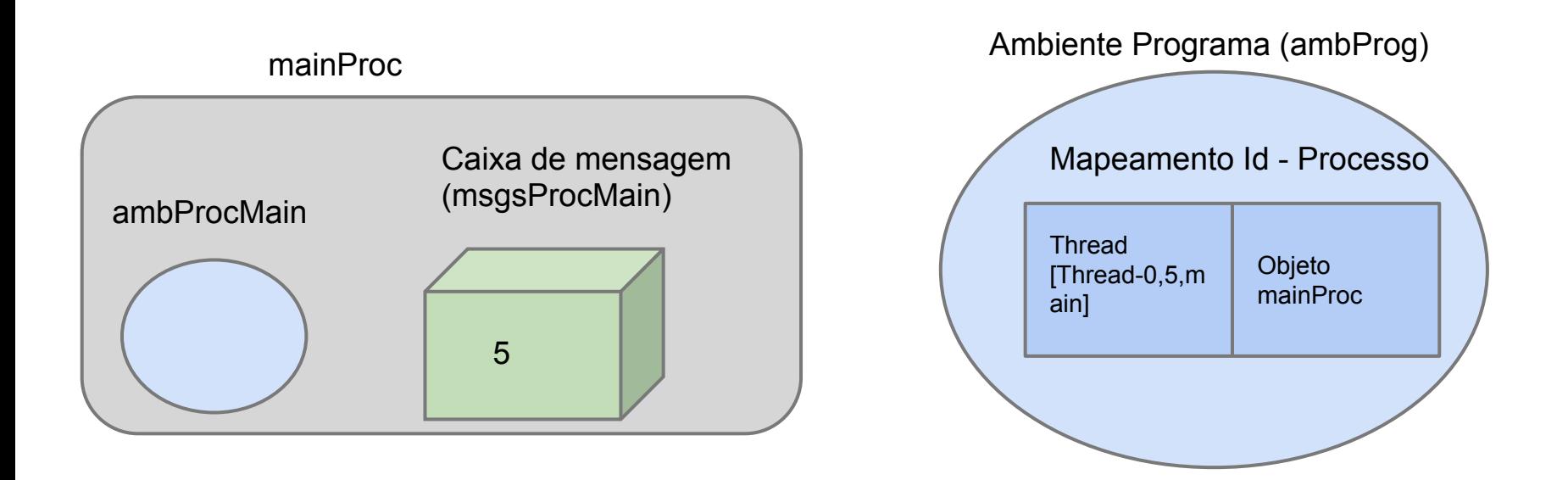

let fun sona pid =  
receive  
{
$$
x,y
$$
}  $\rightarrow$  pid ! ( $x + y$ )  
end  
in ...

ambProg.killProc(Thread[Thread-1,5,main]) //Processo.java processes.remove(Thread[Thread-1,5,main]) //AmbientePrograma.java

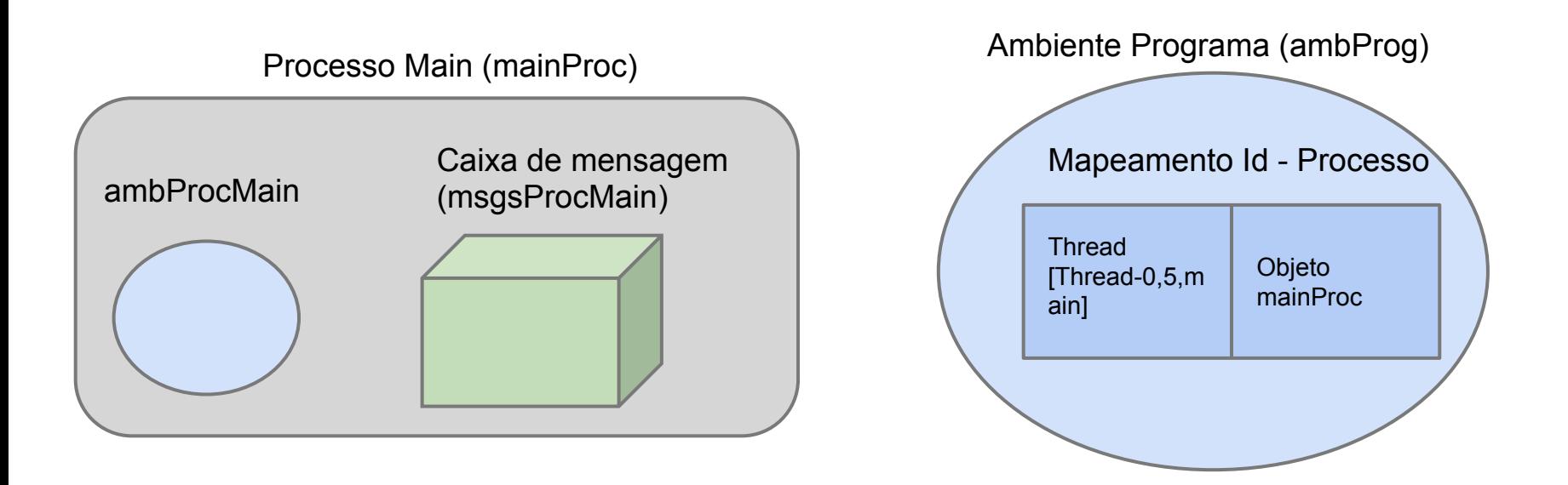

… in let var pid = spawn(soma, [self()]) in pid ! {2,3}, receive  $x \rightarrow x$ end

ObjExpReceive.avaliar(ambProc2) proc2.readMessage(...) //ExpReceive.java msgsProc2.remove(...) //Processo.java -- REMOVE 5 //PROGRAMA RETORNA 5

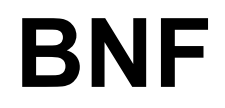

#### http://www.cin.ufpe.br/~rsmbf/PLP/bnf.html

# **Linguagem Funcional 4**

IN1007 - Paradigmas de Linguagens de Programação

Gabriela Cunha (gcs) Roberto Souto Maior (rsmbf)

URL do projeto: http://cin.ufpe.br/~rsmbf/PLP/